#### **Reunion 10 for the Mac** Nov 2012

Note: The main text of this instruction is lifted from the **Reunion User's Manual**, the question mark icon at the bottom left of the Family View. I have added a few of my own words here and there. - pb

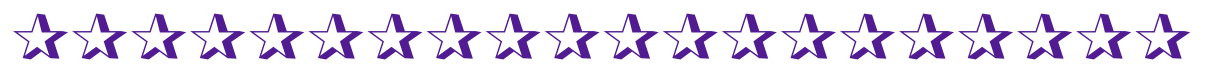

# C*har*t*n*g

## **Cascading Pedigree**

Want a simple, easy look at your ancestors? Print 4 or 5 generations per page.

- Direct ancestors
- \* Starts with the person in Family View

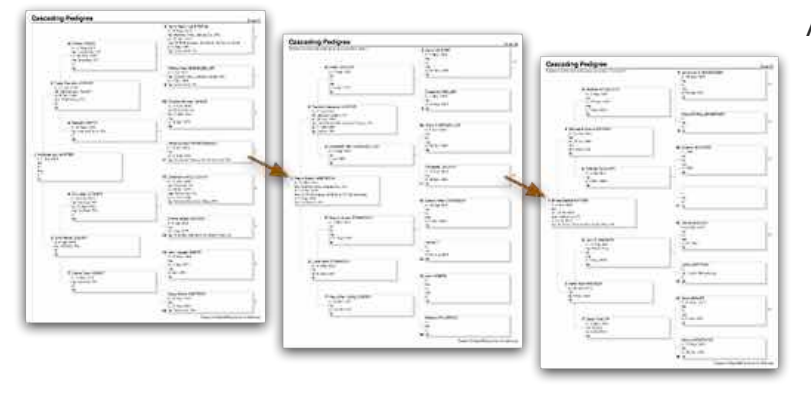

A cascading pedigree is a series of four- or fivegeneration, single-page charts that begin with one person and move backward in time **showing direct ancestors only**. Each chart in a cascading pedigree is cross-referenced so it's easy to see where one chart "continues" on another. The continuation numbers appear on the right side of

boxes in the last generation of each chart.

## **Pedigree Chart**

Most common chart used to see your ancestors. This chart starts with one person and goes backward, one generation at a time.

- Direct ancestors only
- Customize information
- \* Add pictures and images
- \* Add Siblings
- \* Print/Share as PDF on PC or Mac

#### **Single Page Pedigree Charts**

If you want to print a pedigree chart that is pre-formatted to fit on a single page, and you're willing to accept some limitations, check the **Limit to one page** button in the **Charts > Pedigree** panel. Preformatted single-page charts (which don't use printer reduction or **scaling**) are limited to 7 generations, depending on how much information you want in each box...

#### **Reunion 10 for the Mac**

Nov 2012

#### **Orientation Tips**

Using a small chart, you should experiment with diferent orientations until you understand the appearance, strengths, and weaknesses of each. Here are a few guidelines:

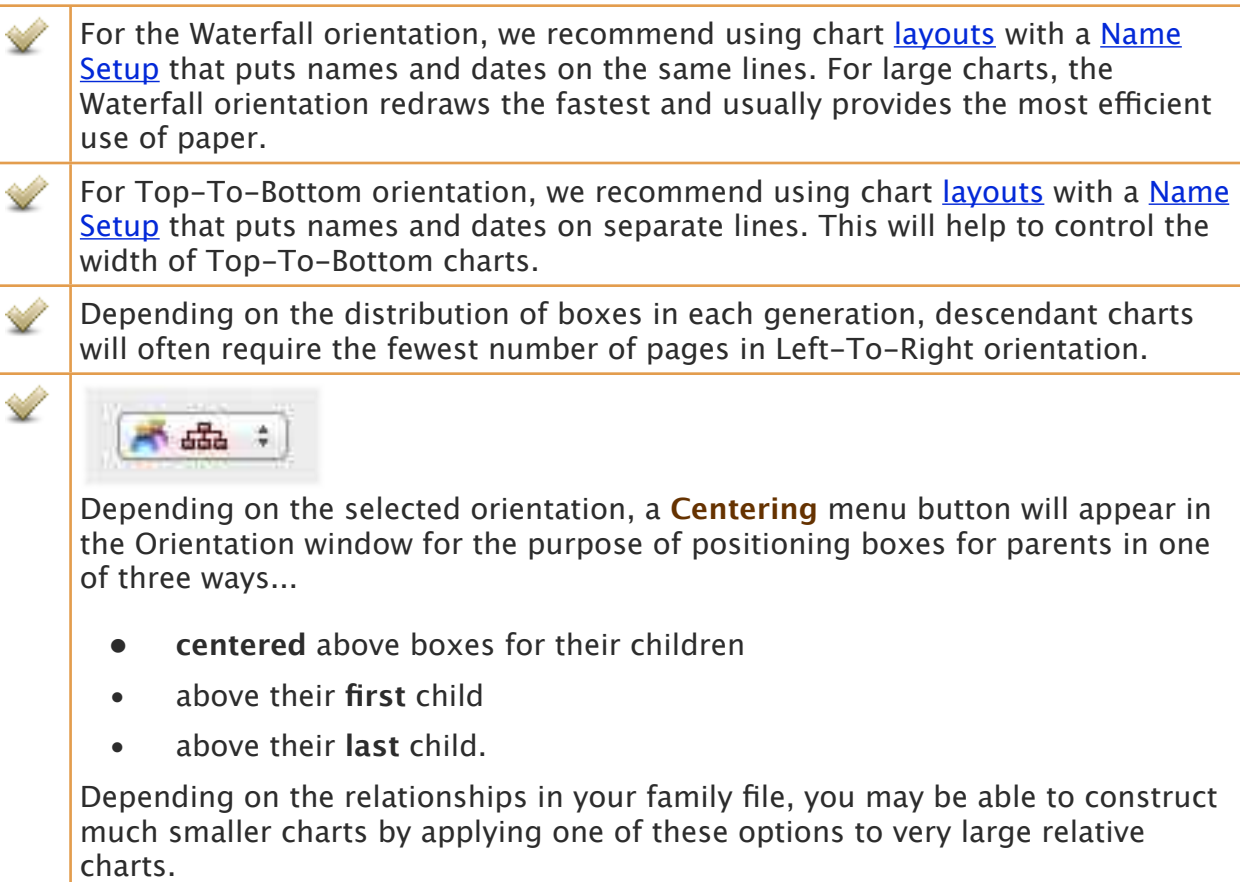

## **Relative Chart**

This chart starts with one person, goes back and forward the defined number of generations.

- Direct ancestors and descendants only
- Customize information
- \* Add pictures and images
- \* Print/Share as PDF on PC or Mac

#### **Descendant Chart**

Displays the descendants of a person or couple. Perfect for showing relationships between cousins or a graphic of DNA research.

- Descendants only
- Customize information

#### **Reunion 10 for the Mac**

Nov 2012

- \* Add pictures and images
- \* Print/Share as PDF on PC or Mac

## **Fan Chart**

Representation of each generation's information in the database. Perfect for tracking your progress year over year.

- **\*** Ancestors only
- \* Minimal room for information
- \* Add pictures and images to chart
- \* Print/Share as PDF on PC or Mac

## ✰✰✰✰✰✰✰✰✰✰✰✰✰✰✰✰✰✰✰✰

Clicking the Print button will open the standard Macintosh Print window. Click the **PDF**  button in the Print window and choose **Open PDF in Preview**. Doing so will let you see exactly how a report will look **before** printing.

## *Heartland Family Graphics*

#### *<http://www.familygraphics.com>*

*Sizes up to 5 feet x 150 feet. Photographic quality, too!*

- *No more taping pages* ⊜
- *No more colored pencils or margin trimming*  $\odot$
- ⊜ *No more wasted time*
- $\mathbb{G}$ *about \$2/page*

## **family CHARTMASTERS**

<https://familychartmasters.com/php/index.php>

- ⊜ *Consultations (\$10)*
- ⊜ *they make the charts for you*
- $\mathbb{G}$ *about \$6/linear foot*